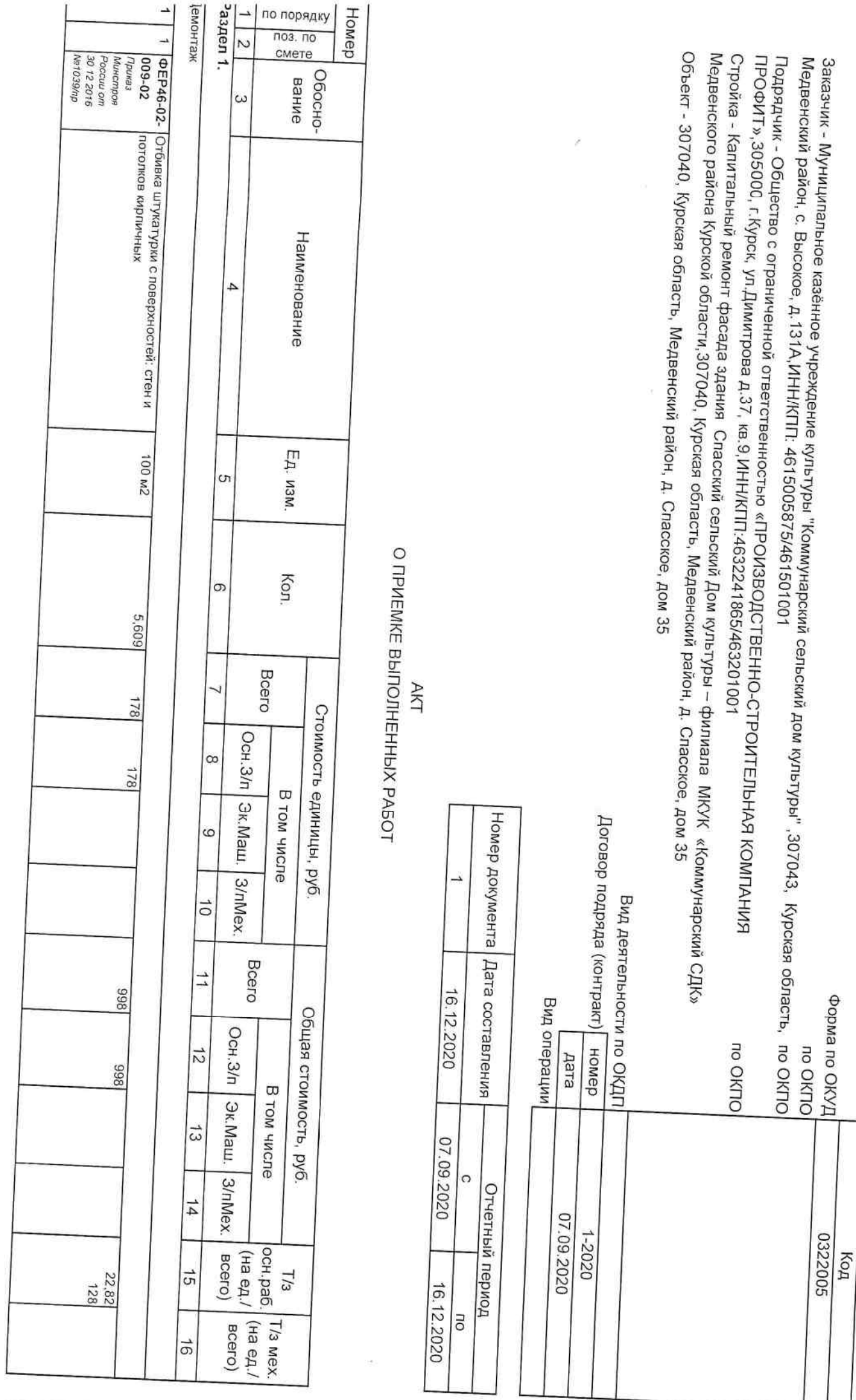

I parti-CMEIA

Ŷ,

Утверждена постановлением Госкомстата России

07 11 ноября 1999 года № 10

Унифицированная форма № КС-2

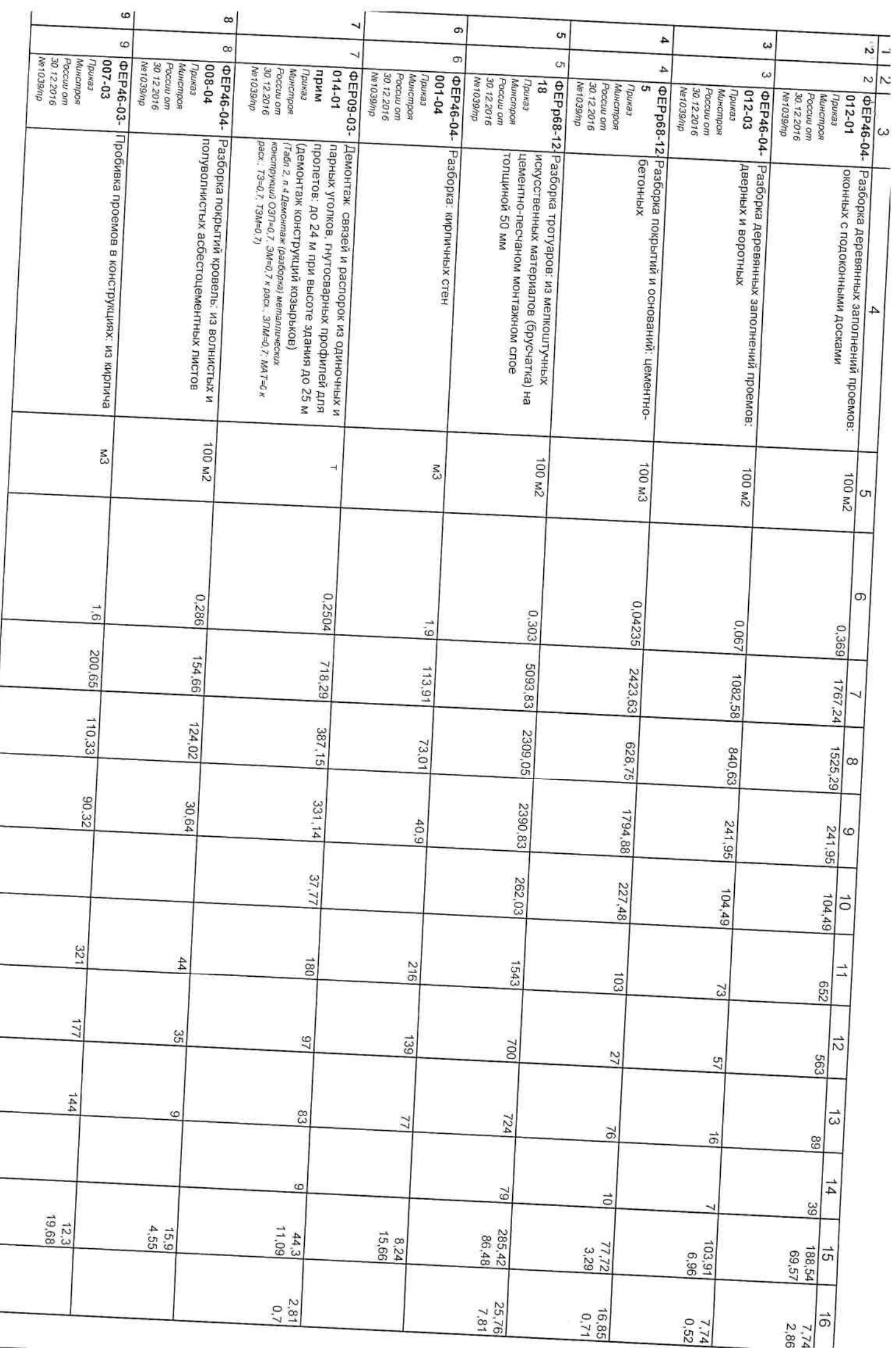

Странина 2

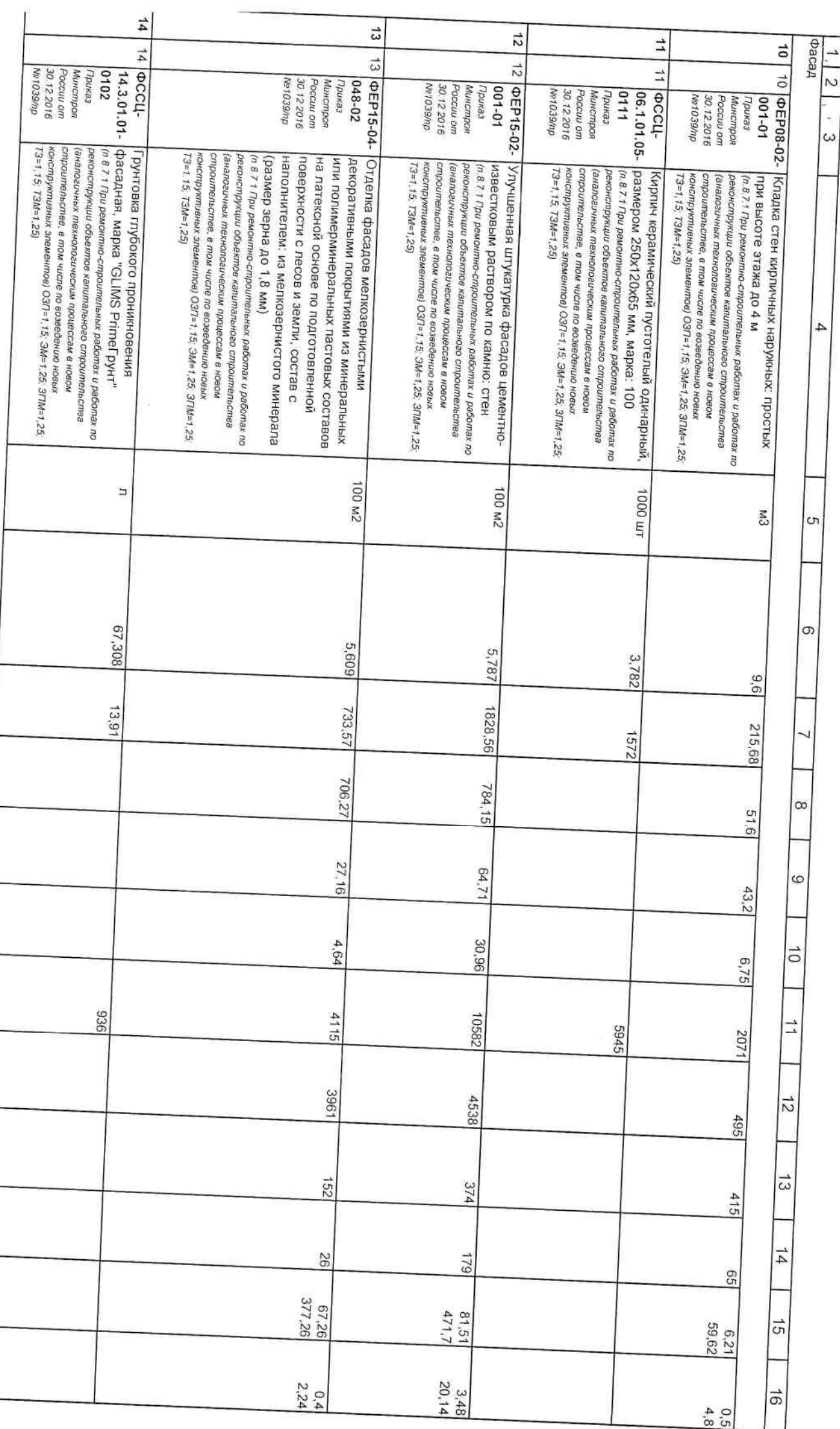

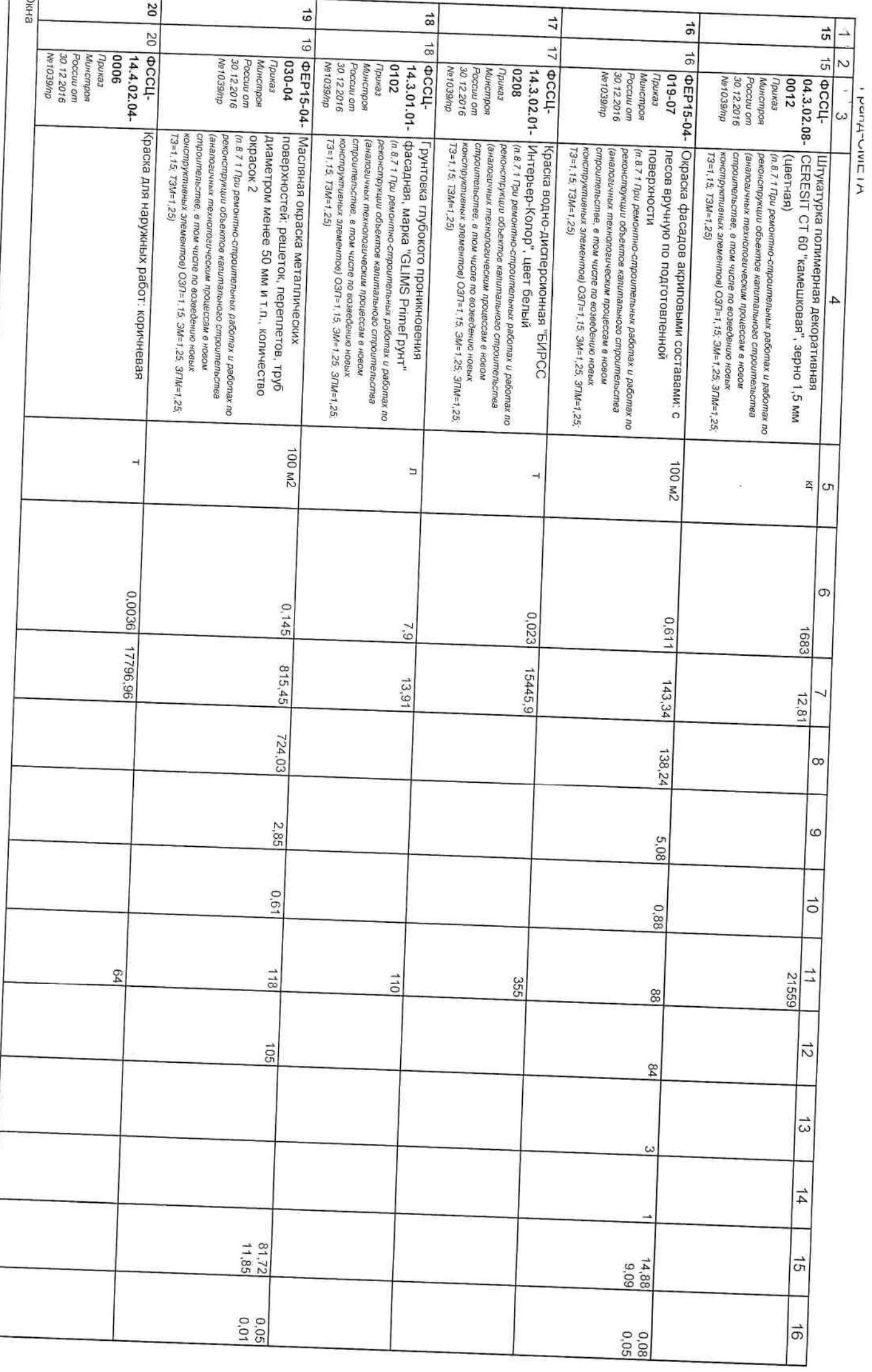

р епинеат

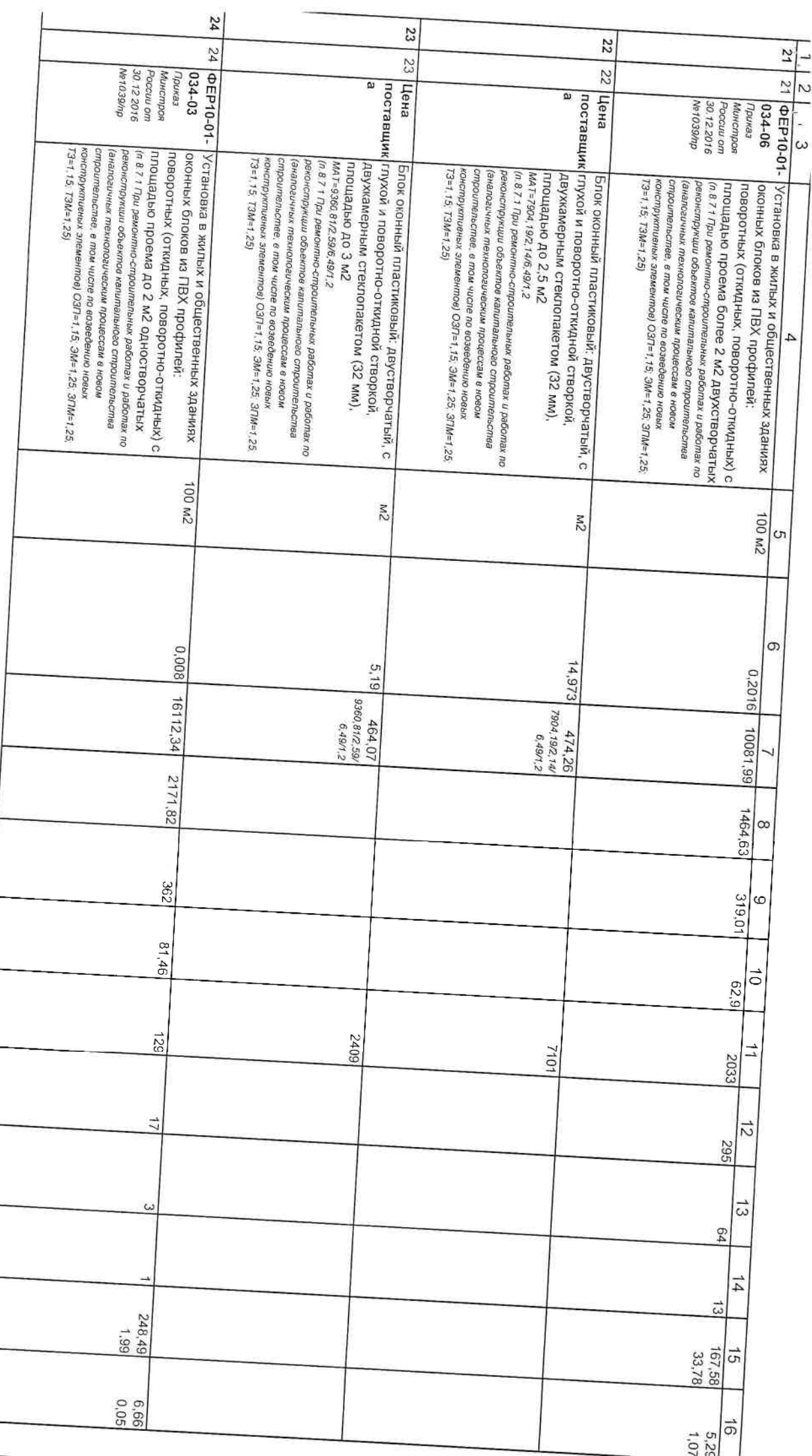

 $\sum_{i=1}^{n}$ 

ò,

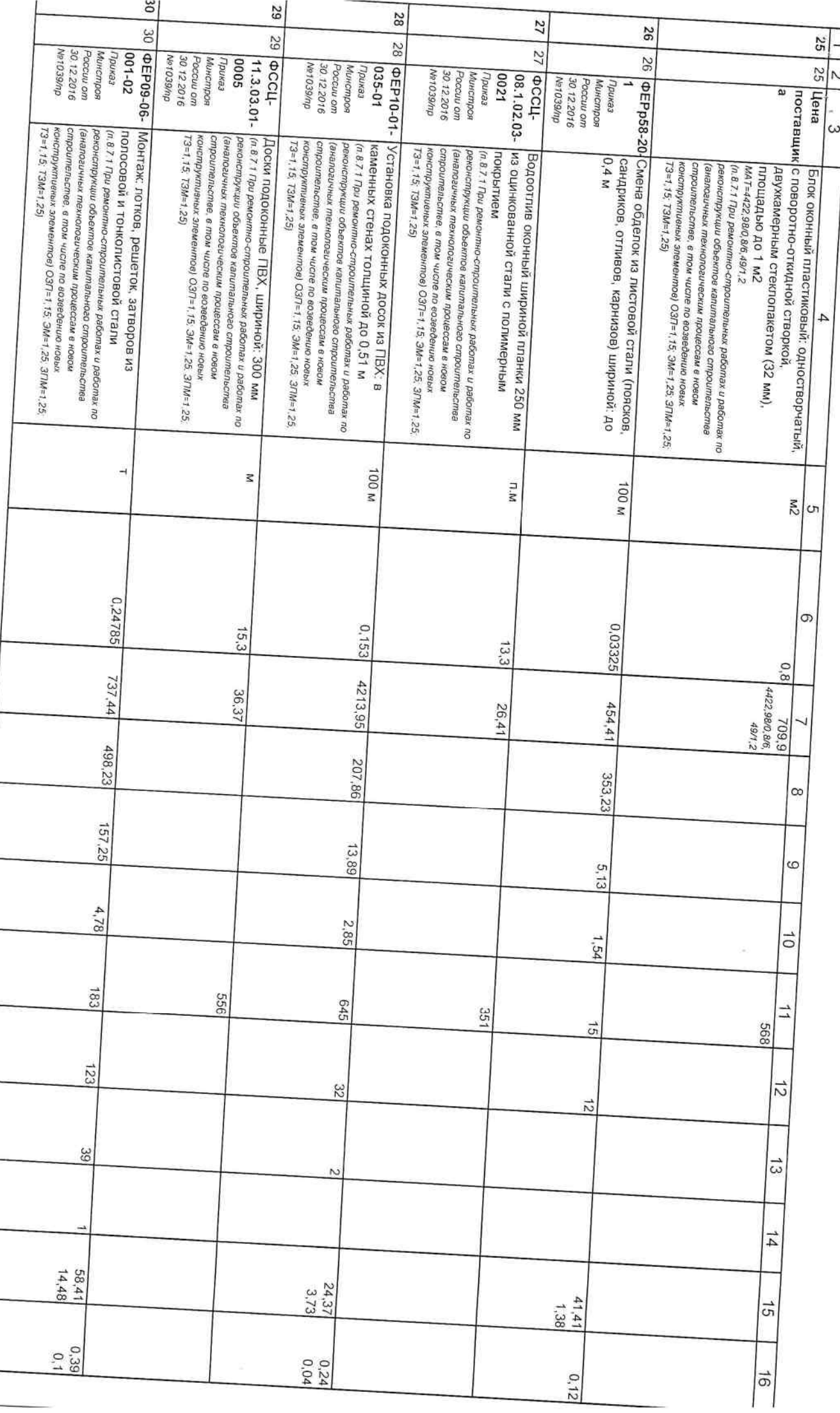

 $\frac{1}{2}$ 

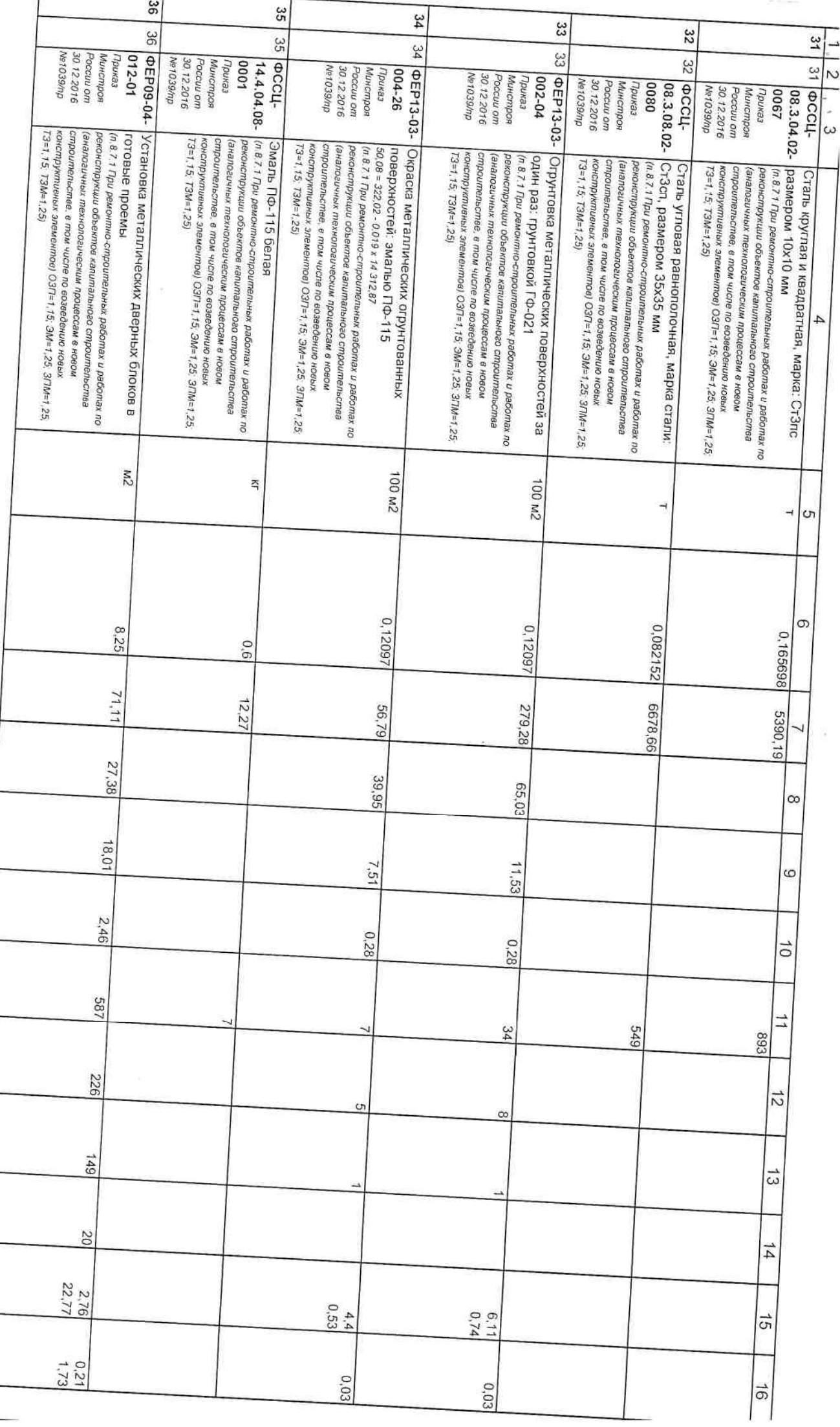

i

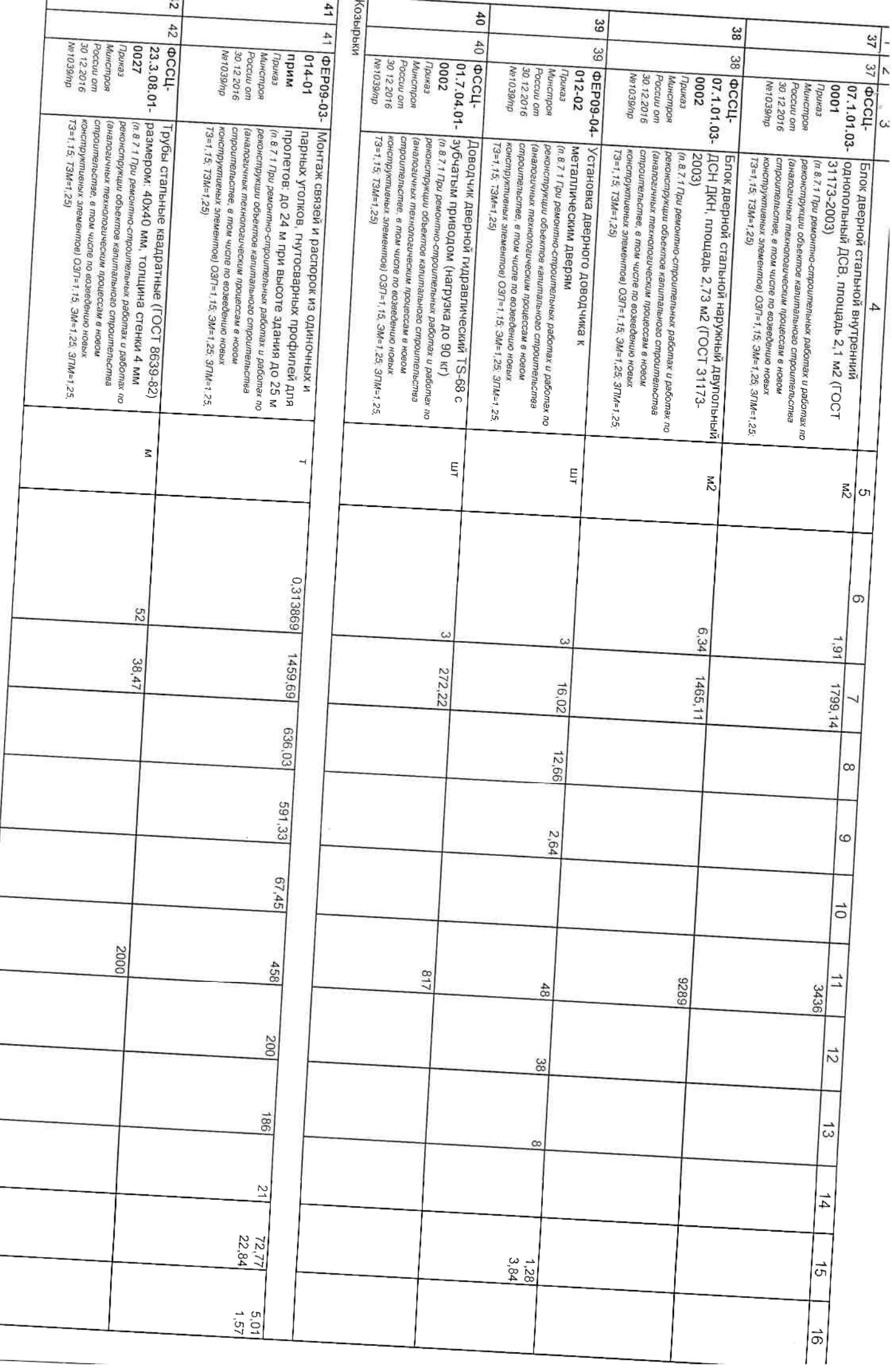

C<del>rnoni</del>ne n

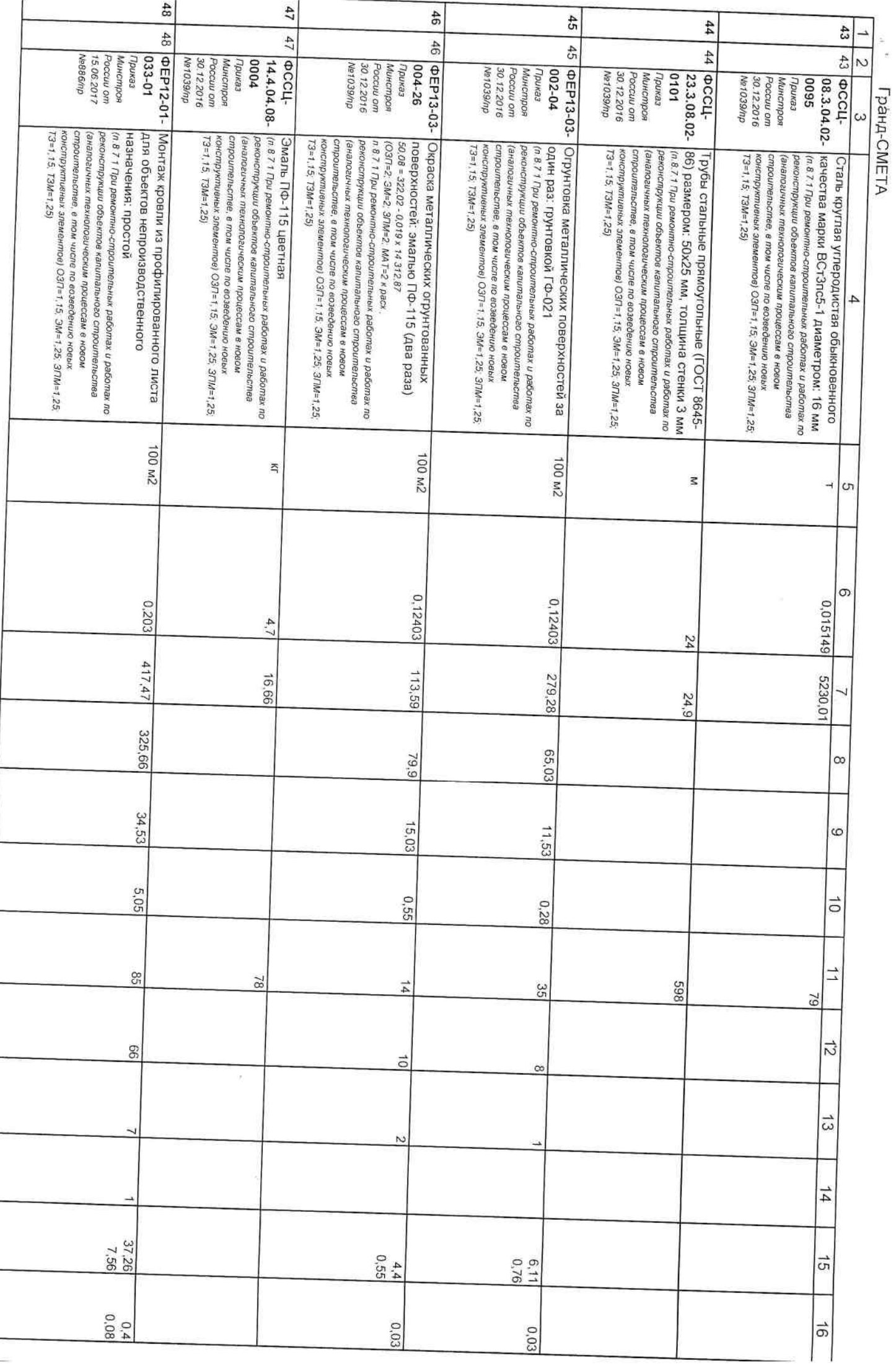

 $\hat{\mathbf{y}}$ 

 $\frac{1}{2}$ l.

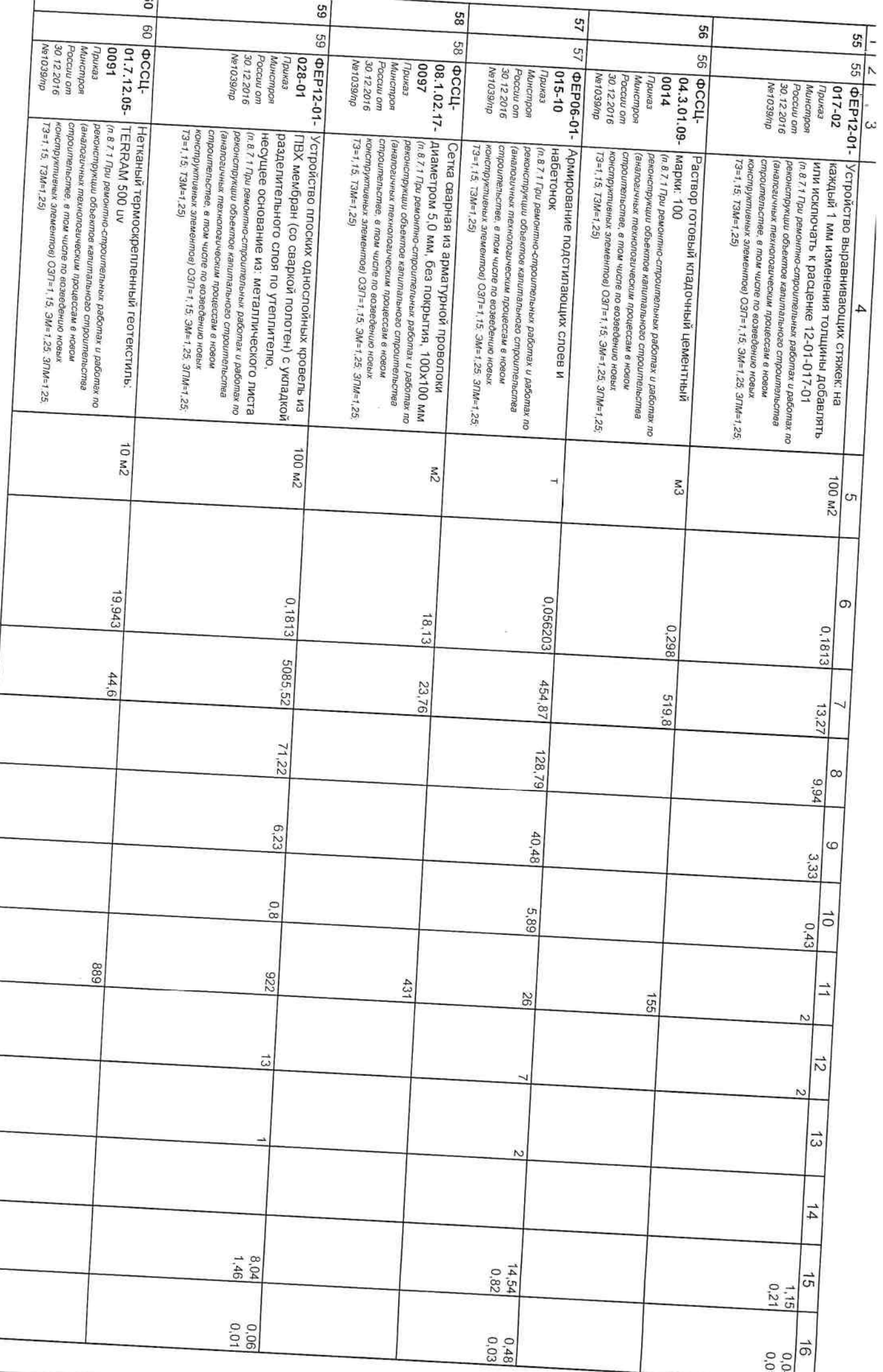

CTDAHMID 11

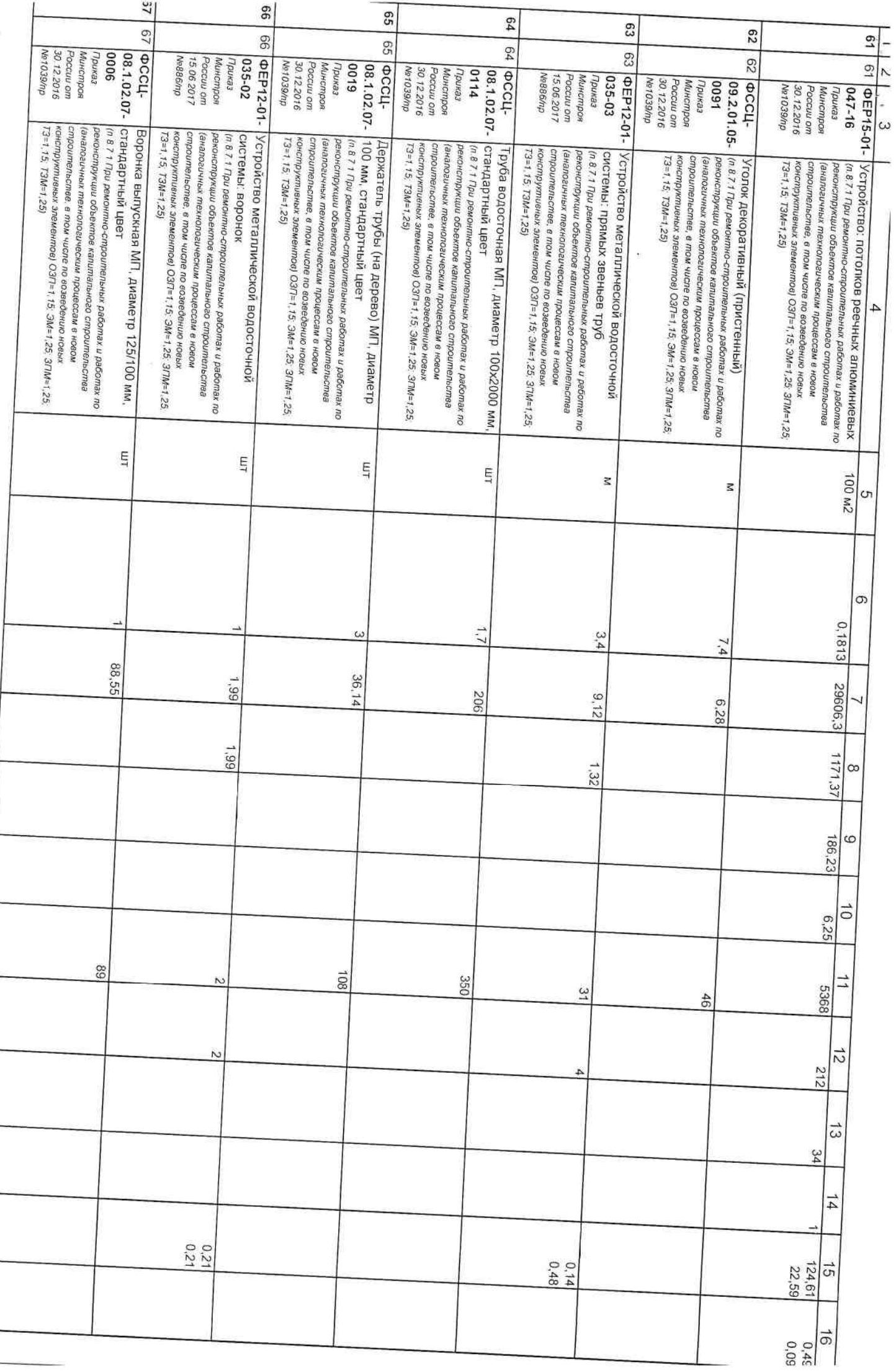

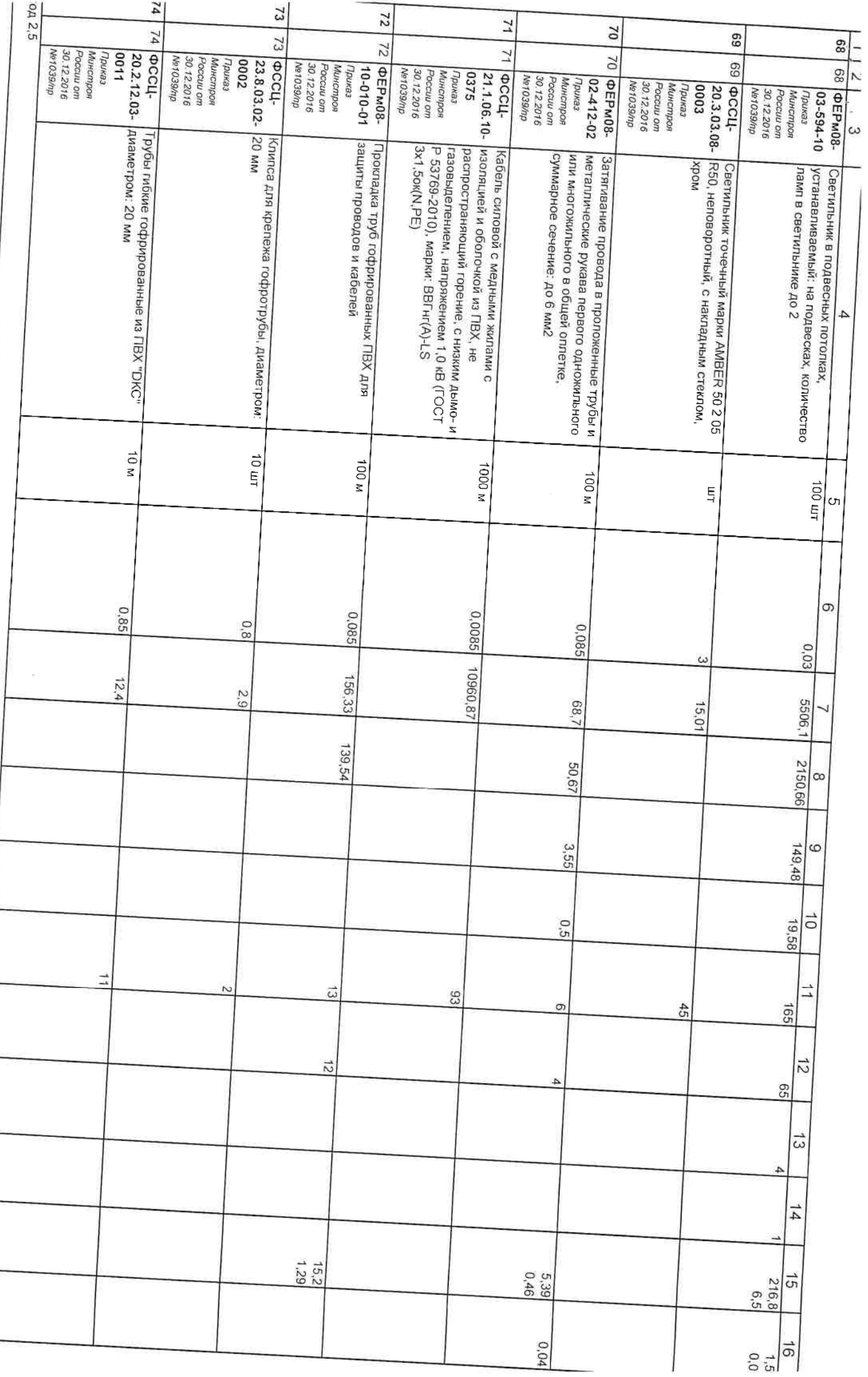

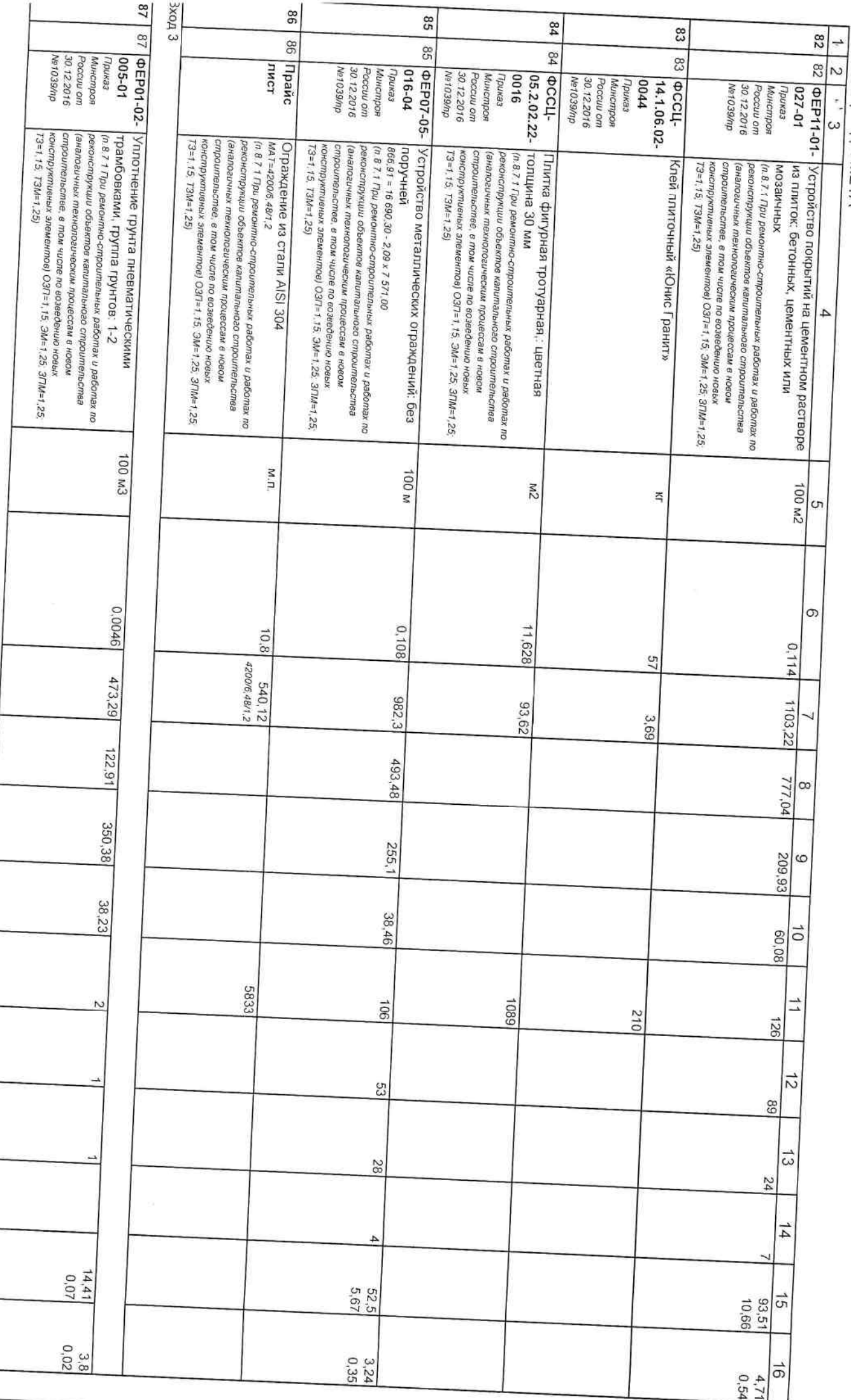

 $\mathbf{v}(\mathbf{r})$  and  $\mathbf{v}(\mathbf{r})$ 

 $C$ Thousan Ar

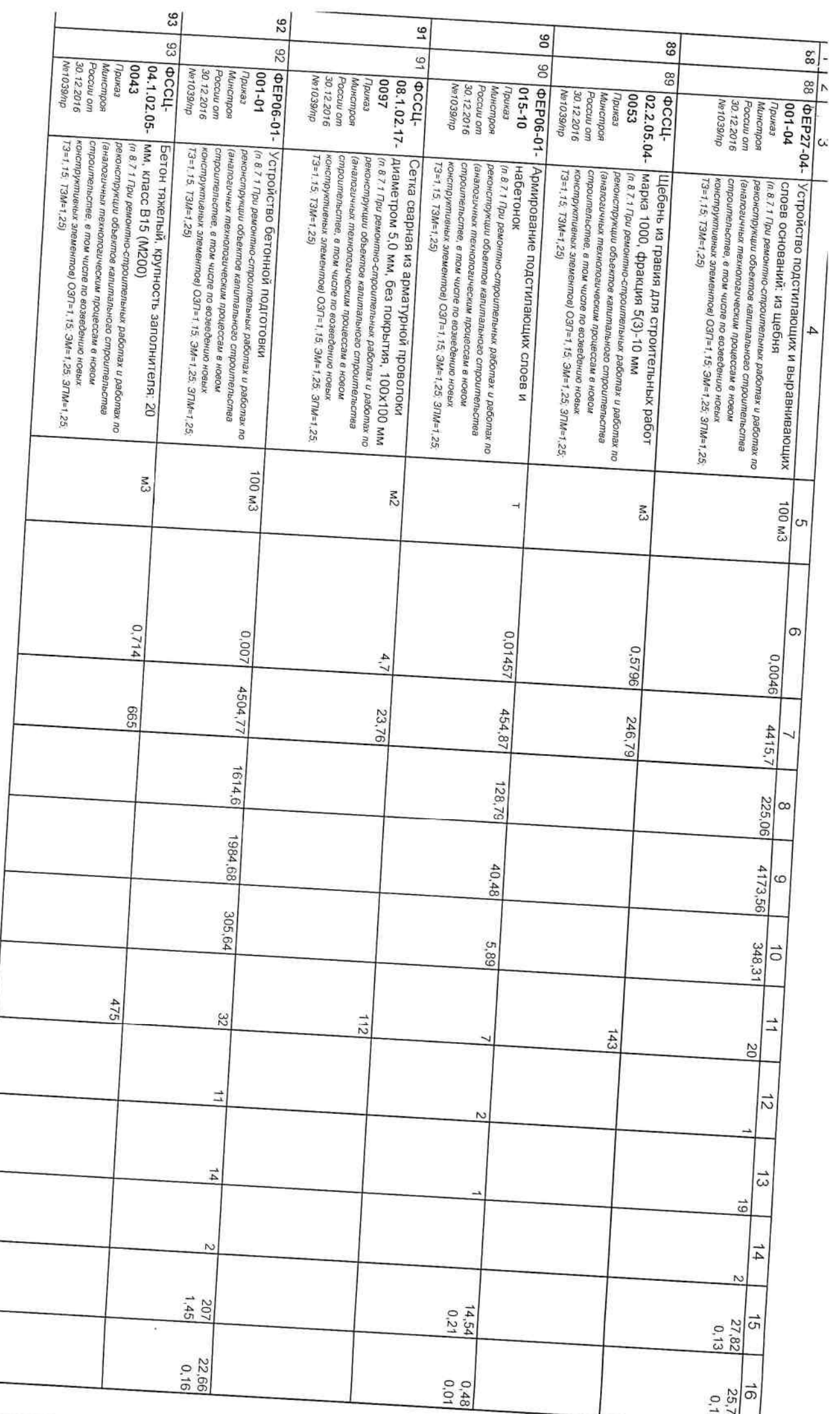

 $\widehat{\mathcal{C}(\mathcal{C})}$ 

C<sub>Trin</sub>

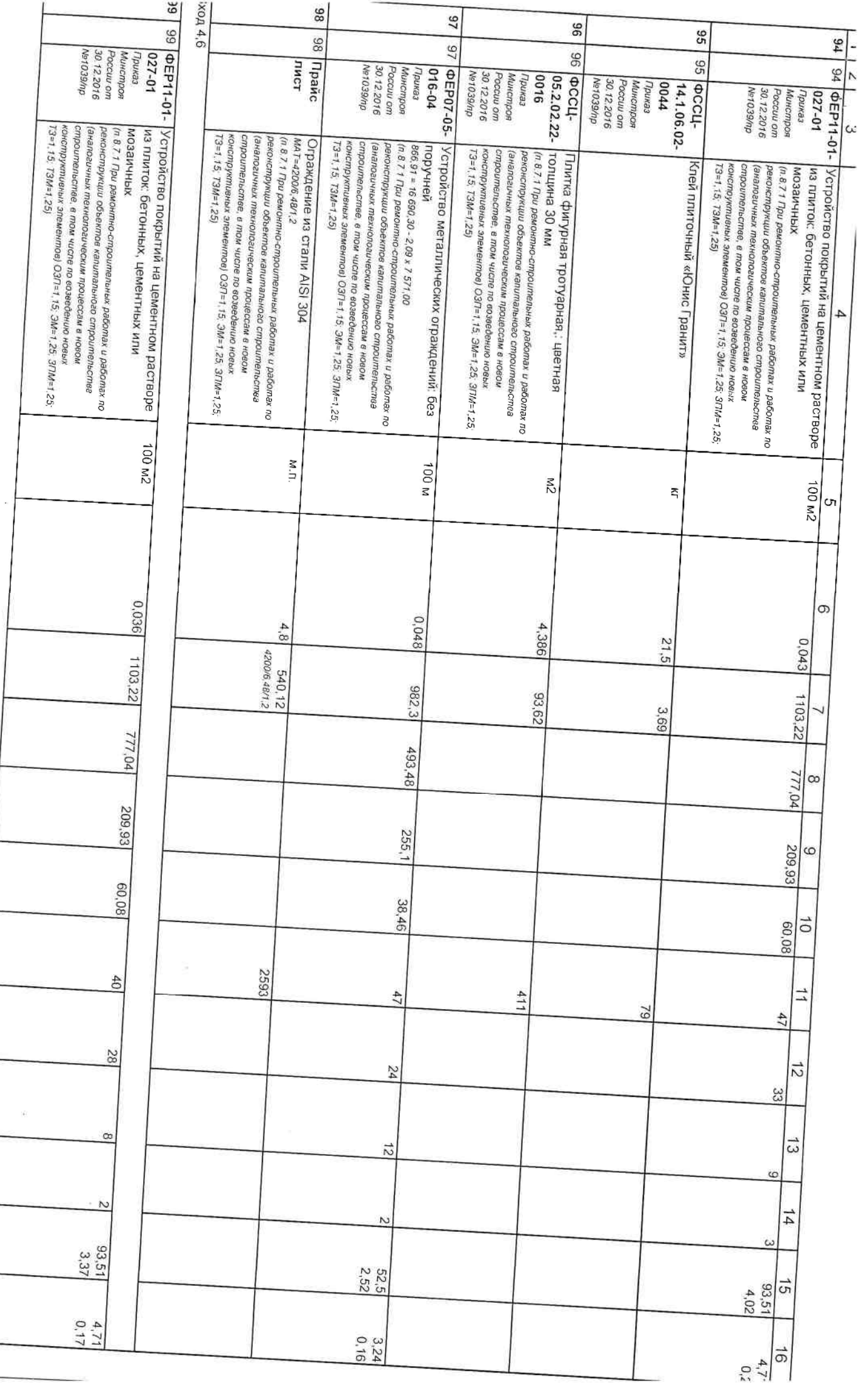

 $C$  then  $\ldots$  and  $\vdots$ 

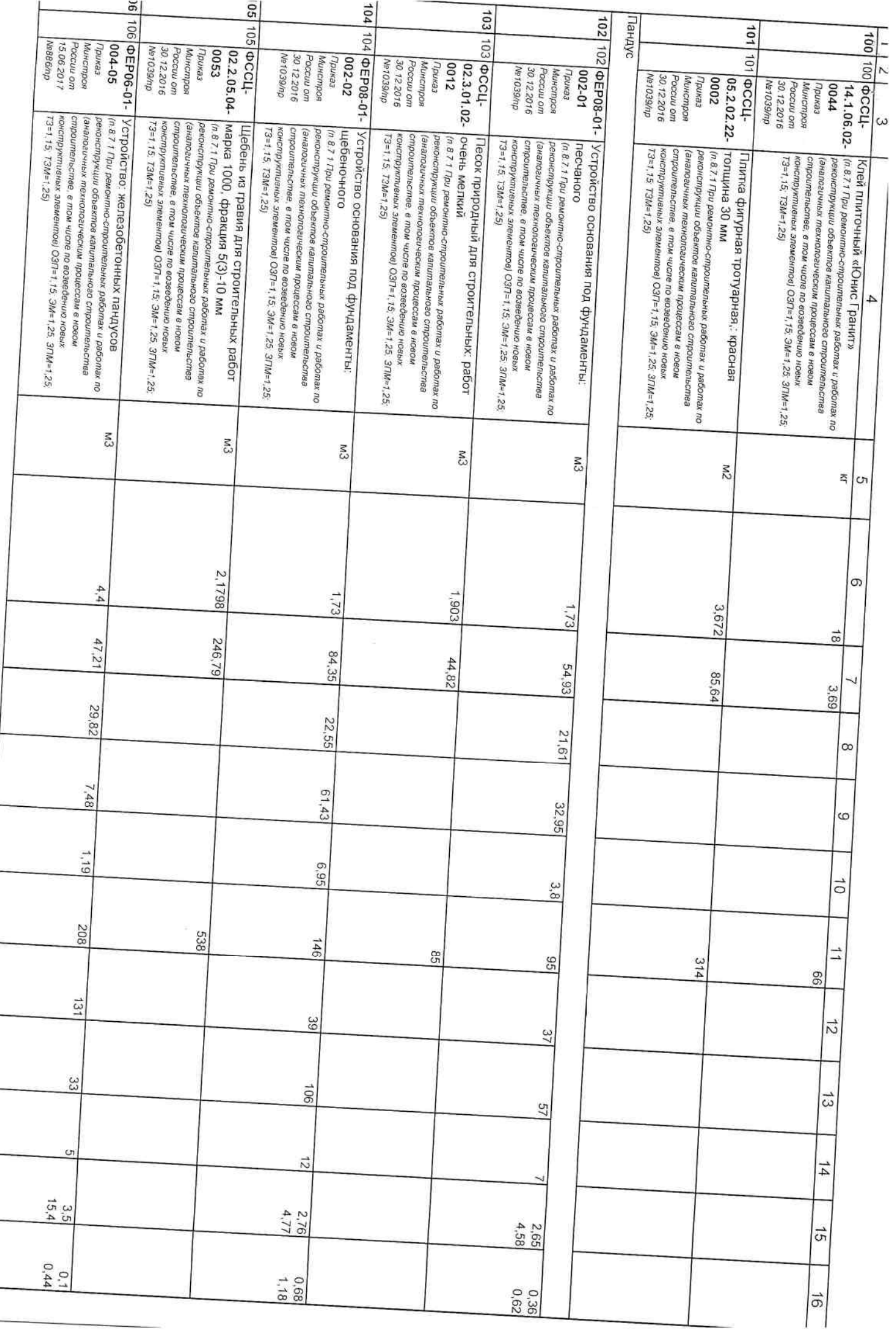

 $C$  Thermitian is a  $40$ 

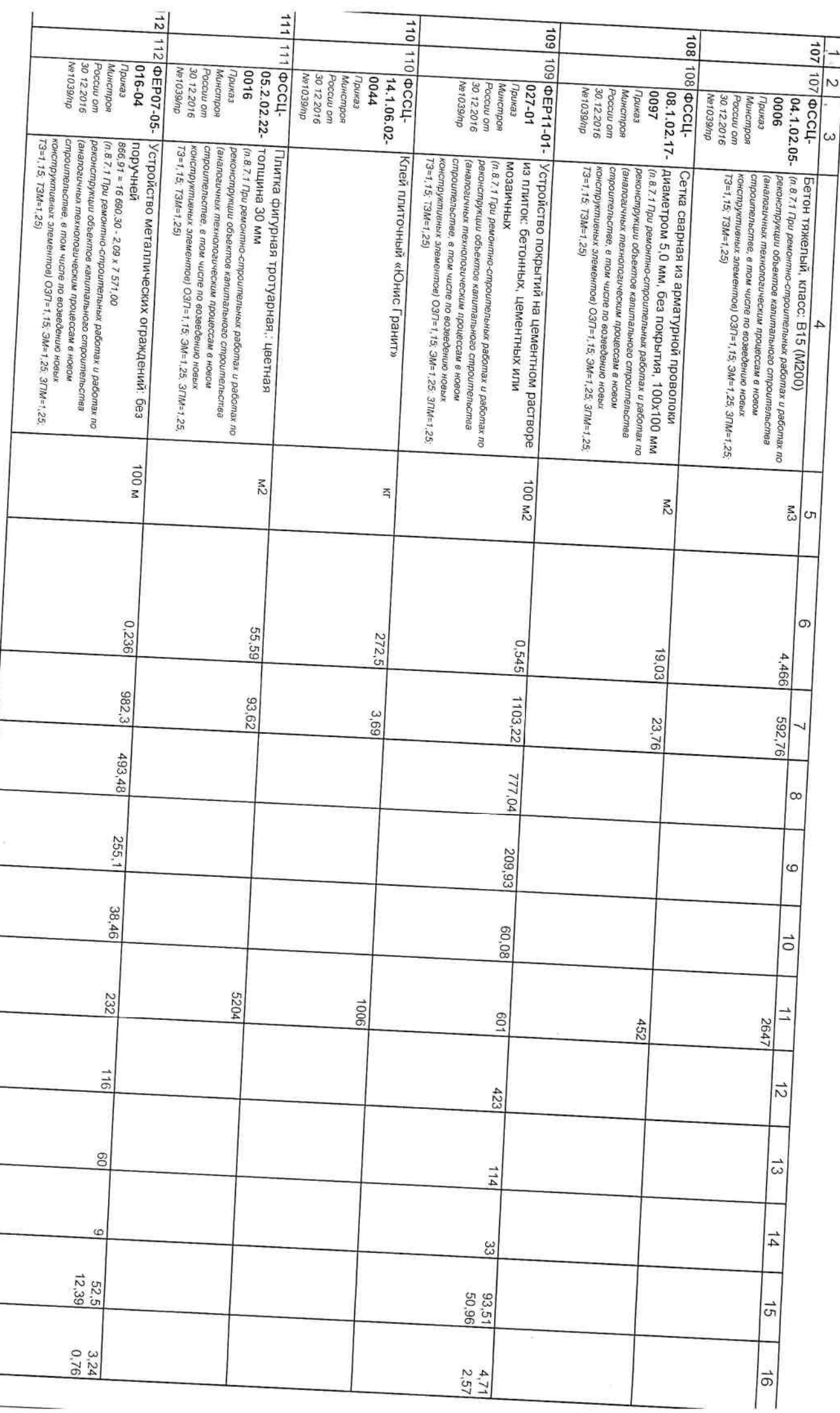

Ţ

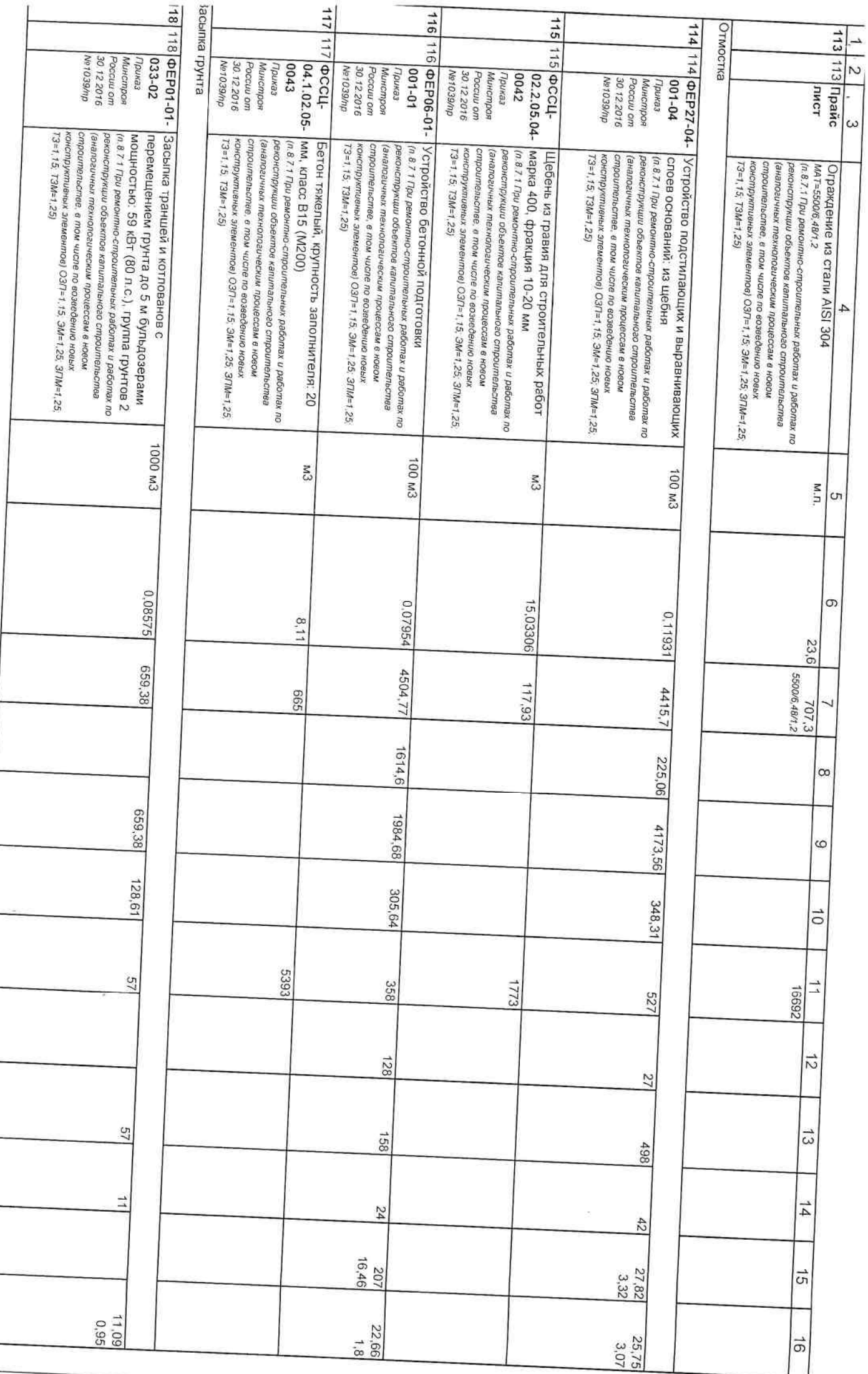

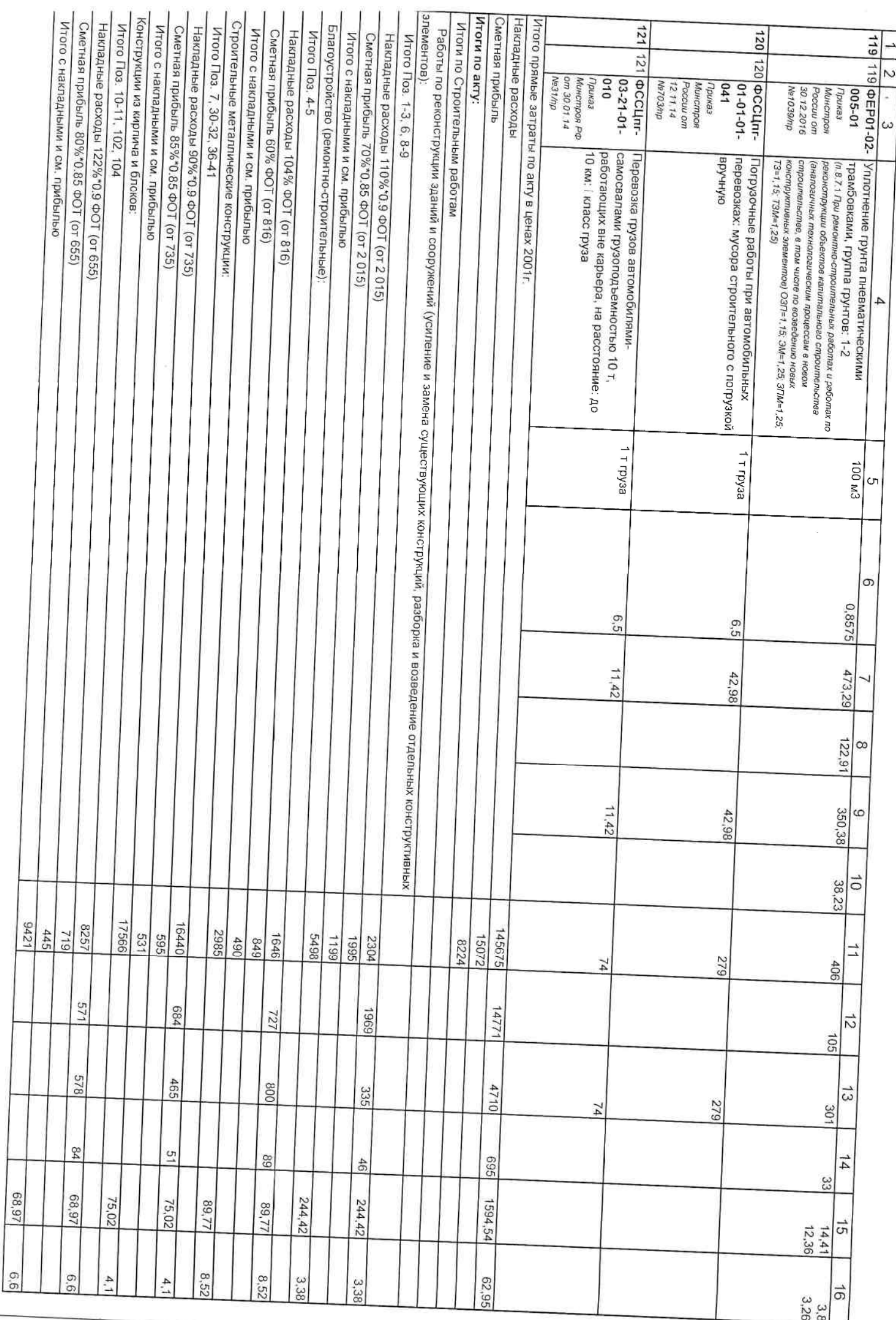

 $\frac{1}{2}$ 

 $\ddot{\phantom{a}}$ 

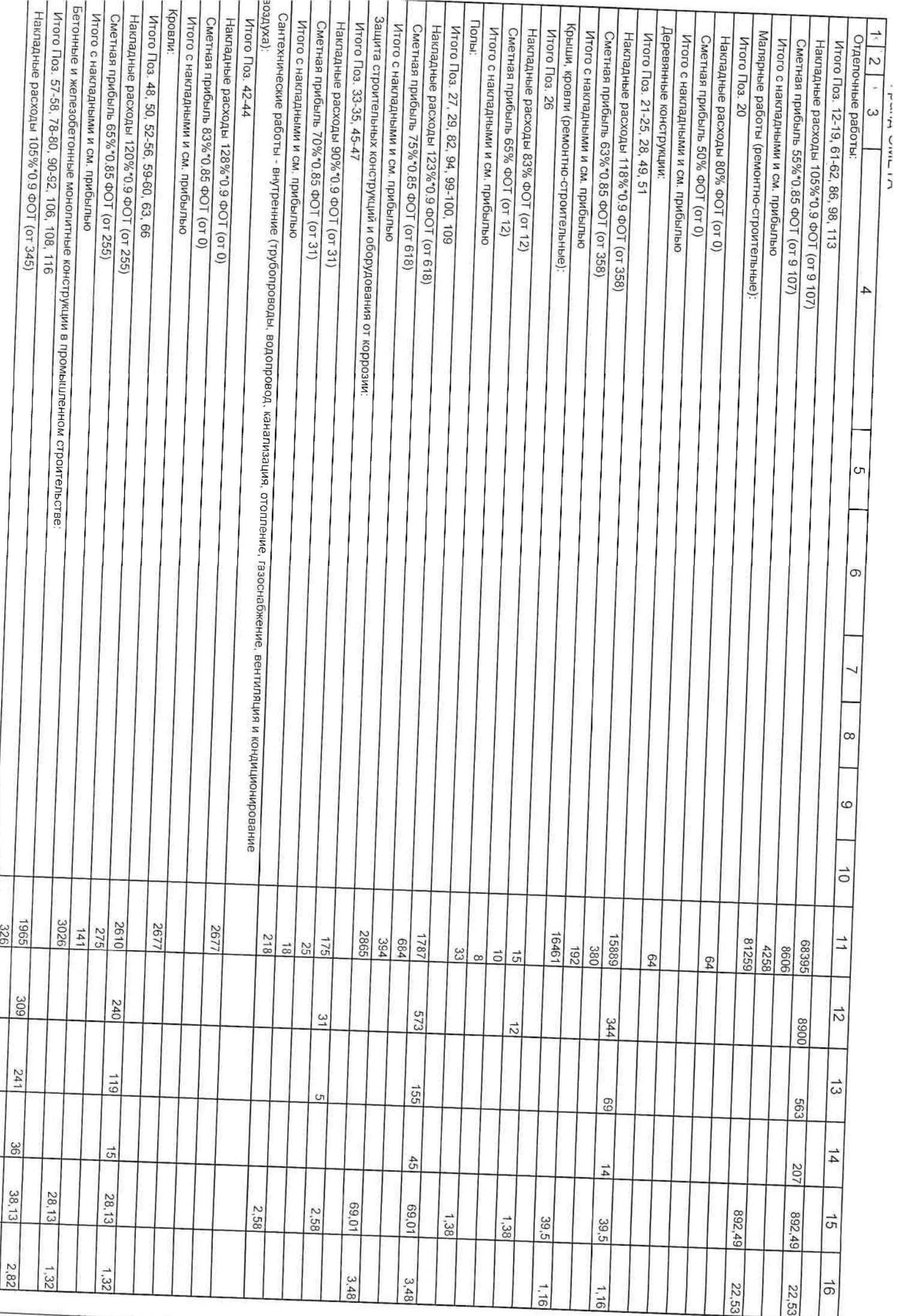

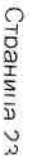

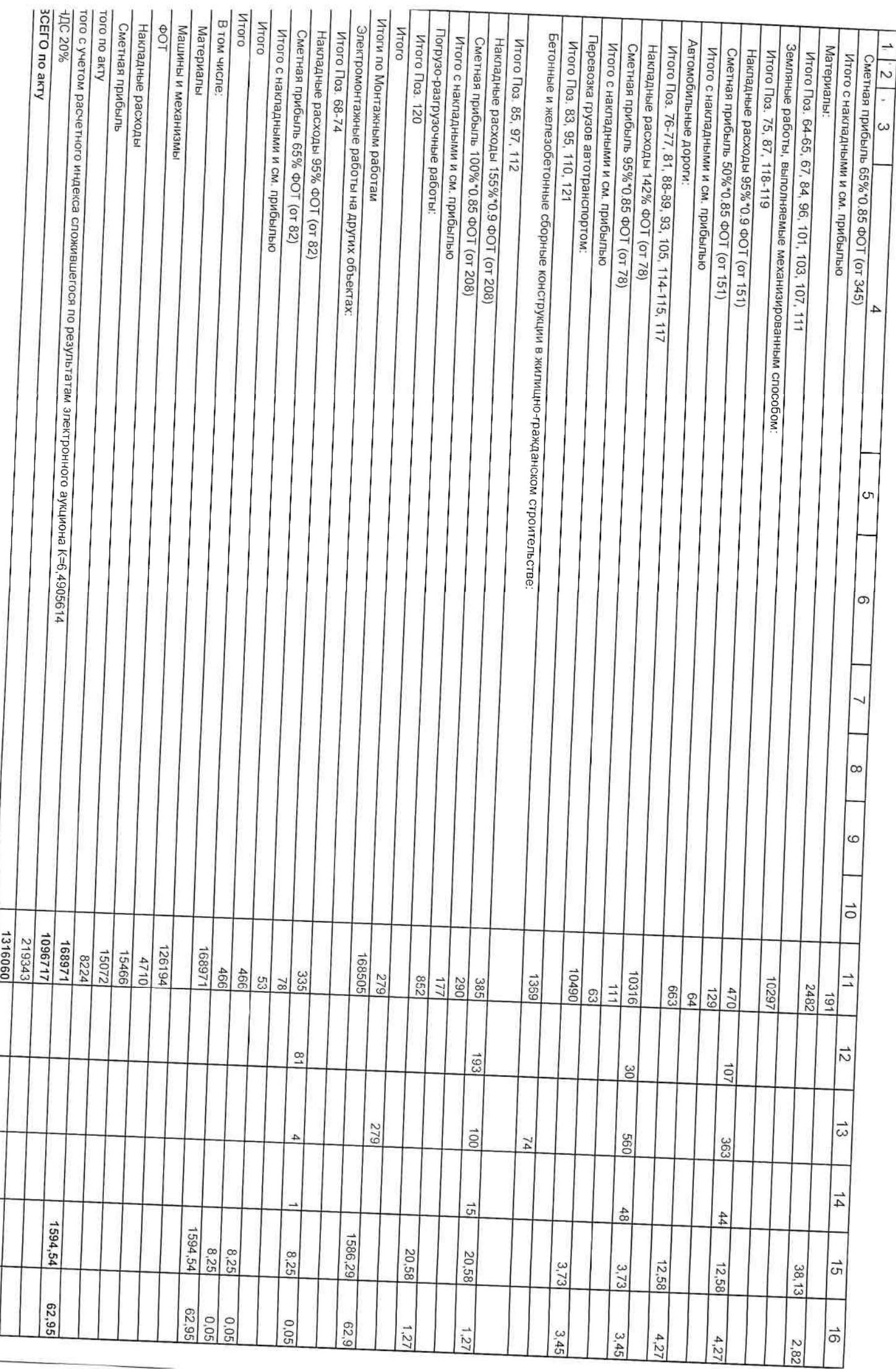

 $\frac{1}{2}$ **HO** Дир ектор МКУК "Коммунарский сельский  $\frac{3}{2}$ **Westpone A** DOA Pilosin Chemannen C mensure News. Observe Legger 90000 **NOM KYTISTYPET"** u RIPO  $\overline{4}$ Долженкова Т.А. Cη  $\infty$ oatosingo | OHISBUTGEON Mohallaughts **EWARNSTINGERS TTT CALLED ADDRESS** Директор ООО "ПСК ПРОФИТ" **WAS DISTRICT** MOARY 8 **CRANT**  $\overline{\phantom{a}}$ Иванов А.А.  $\overline{0}$  $\div$  $\vec{z}$  $\vec{3}$  $\frac{1}{4}$  $\vec{c}$  $\vec{5}$ 

**CTDAMIA 24**